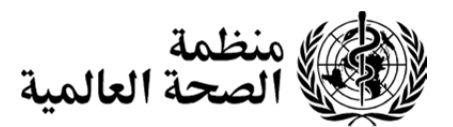

**جمعية الصحة العالمية التاسعة والستون <sup>ج</sup>/<sup>٦٩</sup> متنوعات٥/** 

 **٢٥ أيار/ مايو ٢٠١٦ A69/DIV./5** 

## **تعليمات بشأن استخدام نظام التصويت الإلكتروني لترشيح المدير العام وتعيينه**

اعتمدت جمعيـة الصـحة فـي القرار جص ع٢-٦٧ توصـية المجلس التنفيذي باستئجار نظـام ذي مردوديـة ومأمون للتصويت الإلكتروني لغرض ترشيح المدير العام وتعيينـه، وباختبـار هـذا النظـام مـن خـلال إجـراء تصـويت صوري في إطار الجهازين الرئاسيين قبل انتخاب المدير العام التالي.

ويتضمن الجدول التالي تعليمات تدريجية بشأن استخدام نظام التصويت الإلكتروني.

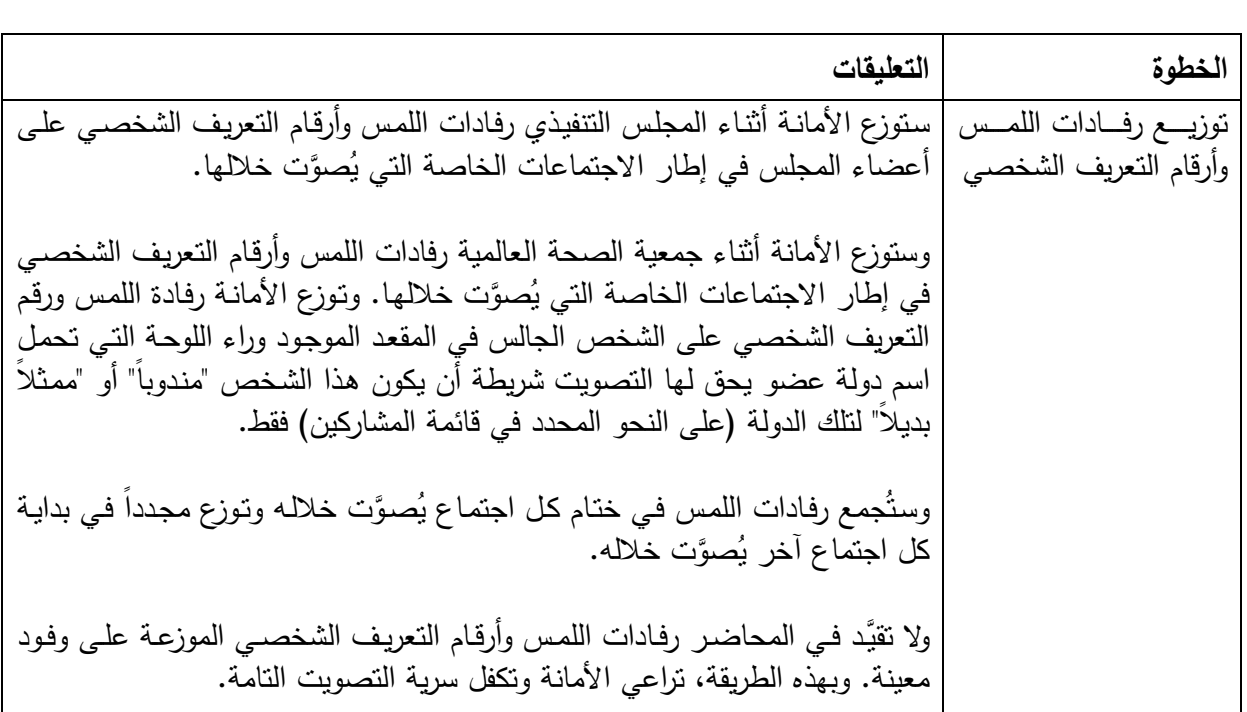

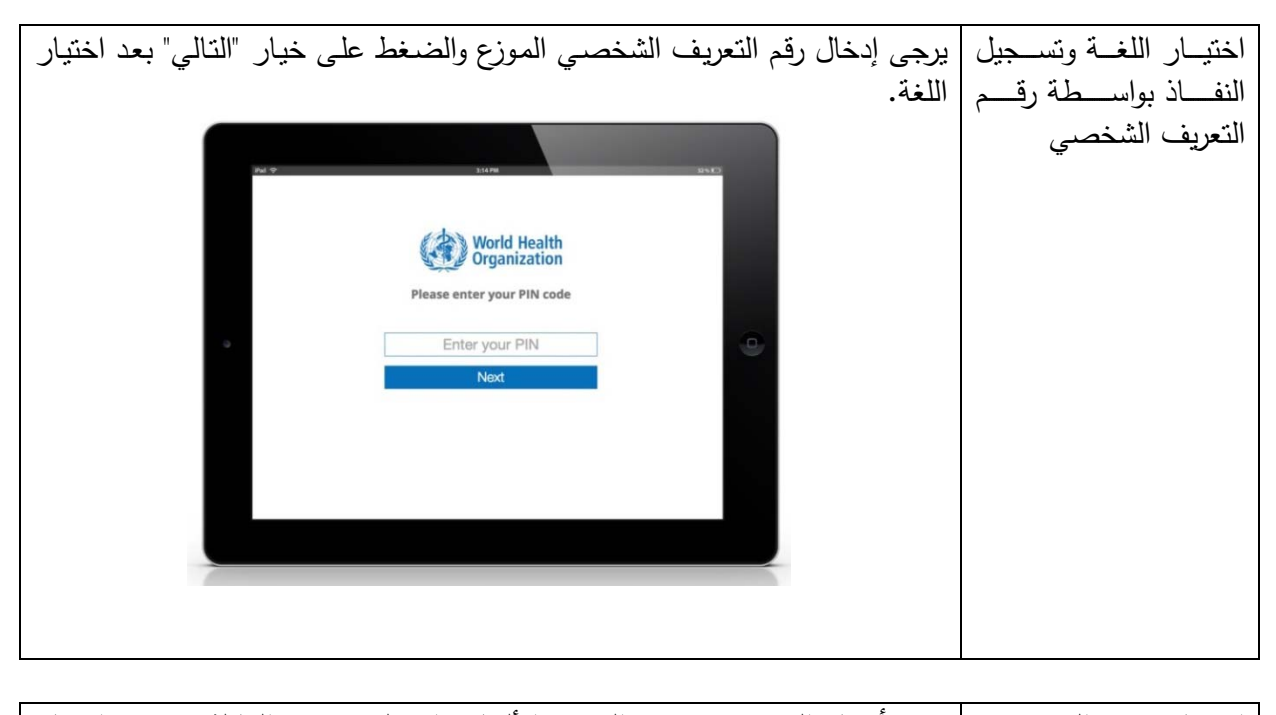

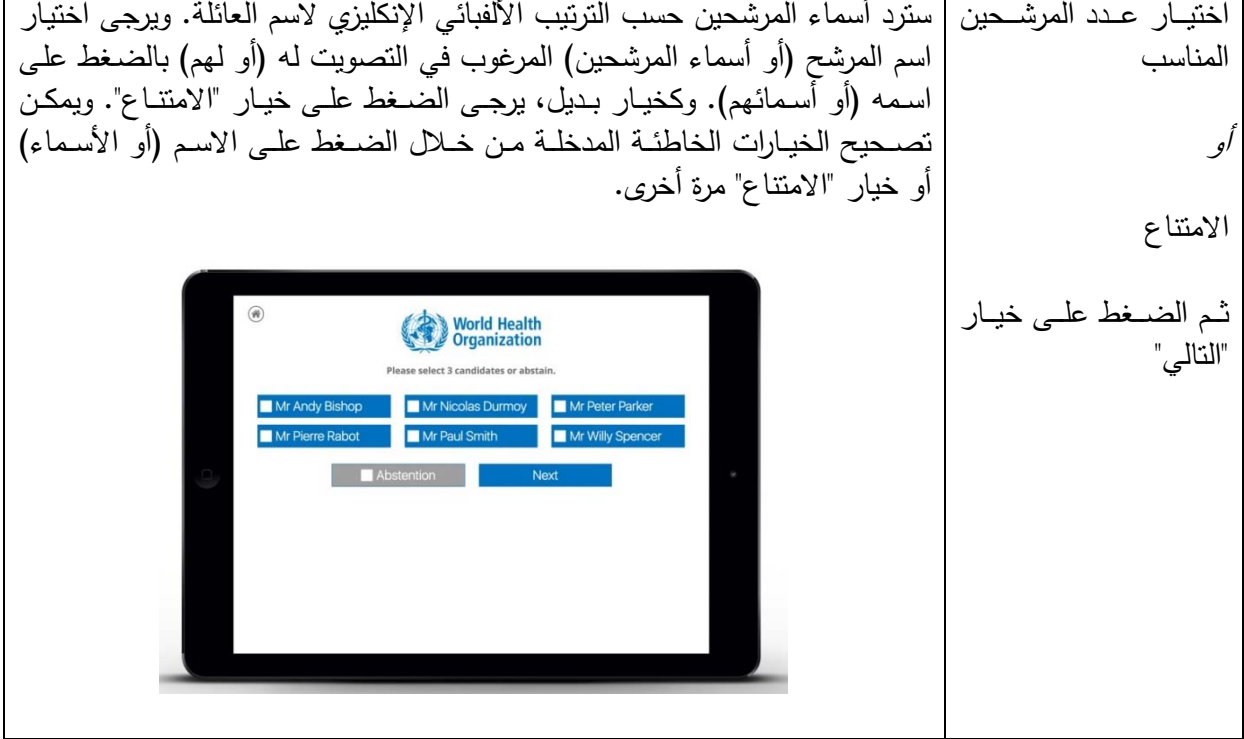

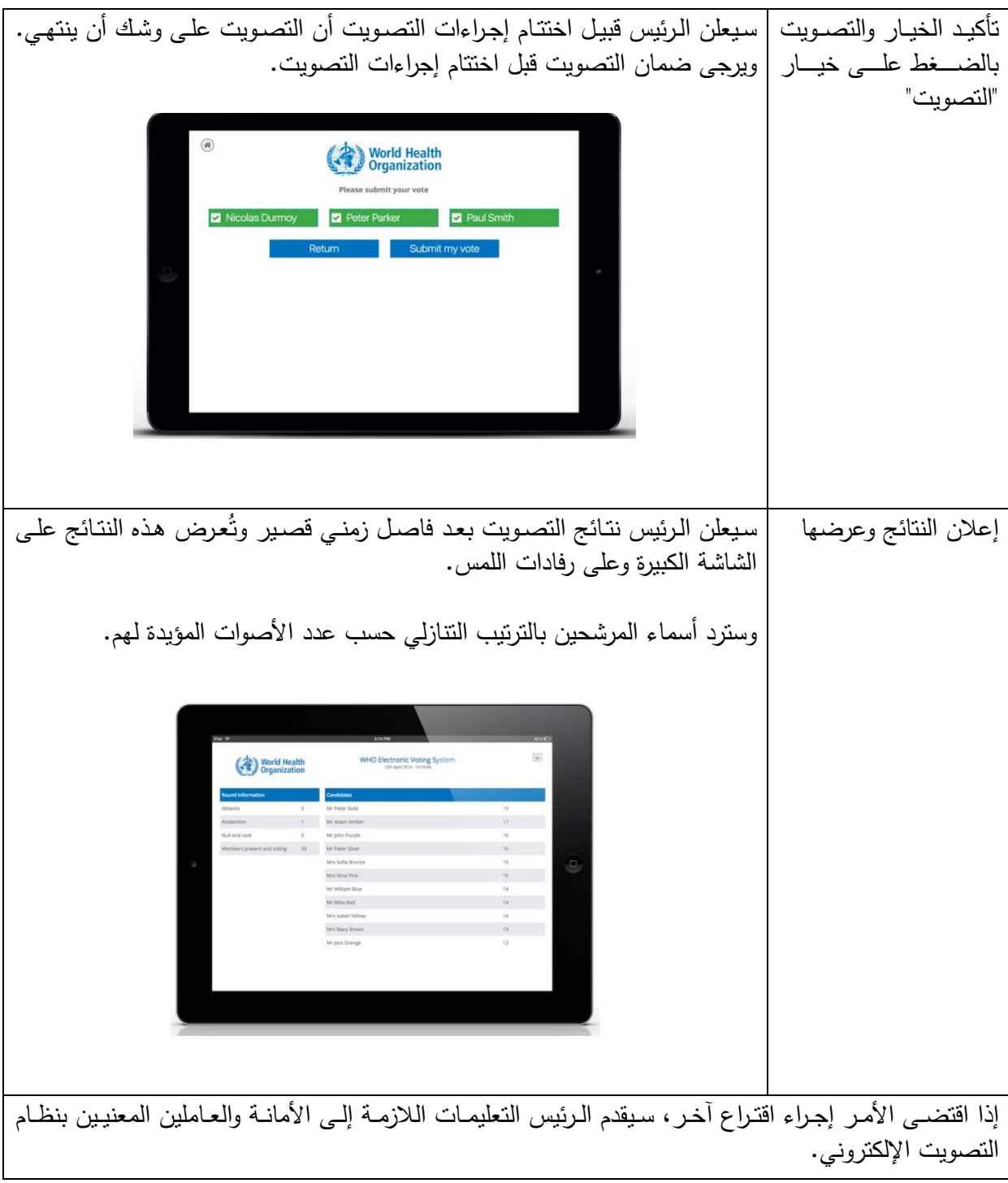

 $=$   $=$   $=$